# **kstats**

Luigi Rizzo, lrizzo@google.com

Code: <https://lwn.net/Articles/813303/>

### **Summary**

- Goals, motivation, design strategy
- kstats in a nutshell
- Internals, performance, accuracy...
- Related work
- Conclusions

## **Goals and motivation**

Goal measure runtime or latency for kernel code

Targets O(30ns) accuracy (Δ from real value)

O(30ns) resolution (δ between distinct values)

O(1M) samples per second per CPU

**Motivation** 

study caching effect, lock contention, synchronization latencies Applications

> design, performance evaluation, optimizations, configuration, troubleshooting

```
RUNTIME MEASUREMENT
t0 = clock();
work();
runtime = clock() - t0;
-- LATENCY MEASUREMENT --
ON SENDER:
x.t0 = clock()
ON RECEIVER:
latency = clock() - x.t0;
```
# **Design strategy**

#### Tool designer: **make the tool easy to use and non intrusive**

- complexity discourages adoption
- intrusivity alters system behaviour making measurements meaningless

#### Users: **be aware of the limitations of your tools**

- $\circ$  key to understanding output data (accuracy, confidence intervals...)
- time-related measurements are especially fragile
- be wary of additional abstraction layers (they may add noise)

#### **kstats in a nutshell**

**...**

```
 Change-Id: I4befd3df4400d4cca2a3343a8d69431d56668bbd
```

```
include/linux/kstats.h | 34 ++++++++++++++++
kernel/Makefile | 1 +
kernel/kstats.c | 303 ++++++++++++++++++++++++++++++++++...
```

```
#include <linux/kstats.h>
struct kstats *key = kstats_new("foo", 3 /* frac_bits */);
```

```
u64 t0 = ktime_get_ns(); /* about 20ns on x86 */
do_something()
kstats_record(key, ktime_get_ns() - t0); /* 30ns hot cache, 300ns cold */
```
**\$ cat /sys/kernel/debug/kstats/foo # export values**

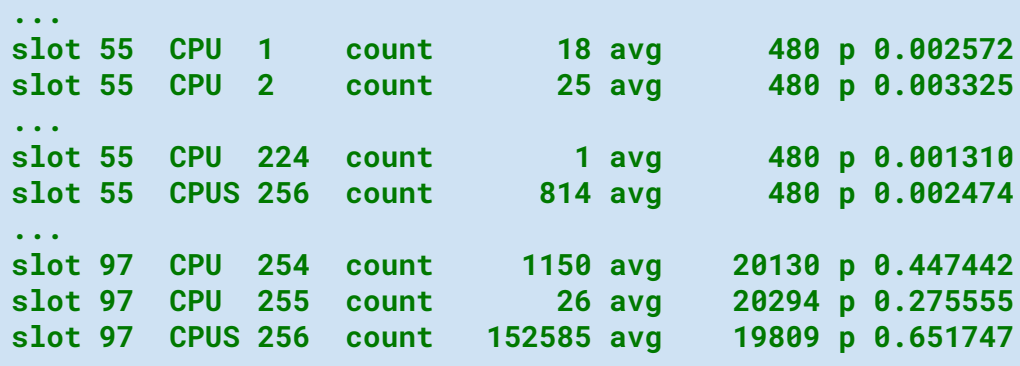

### **kstats internals**

kstats addresses several orthogonal problems

#### **● P1: instrument the code**

- manual
- dynamic probes
- **● P2: acquire samples**
	- read a clock, understand its cost and accuracy/resolution

#### **● P3: aggregate values**

○ tradeoff between accuracy/resolution, time, space

#### **● P4: export data**

○ choose a useful format, robust to future extensions

#### **● P5: presentation: NO!**

○ plot, histogram... there are external tools for that!

These are addressed in the rest of the presentation.

```
start = clock();
work();
runtime = clock() - start;
```
#### **General caveats**

```
start = clock();
work();
runtime = clock() - start;
```
#### Obvious, caveats, but always good to remember:

- clock sources need proper serialization and possibly synchronization
- interrupts, preemption, contention can alter samples
	- don't call them errors or outliers: those are what affects our tails
	- this is why we collect distributions not just averages
- clock choice affects accuracy, pick the right one for your task
- collection cost affects max sampling rate (unfortunately, highly variable)

### **P1: Instrumentation**

```
start = clock();
work();
runtime = clock() - start;
```
- manual
	- easy and fast at runtime, but intrusive
- dynamic probes ( $\sim$ breakpoints)
	- supported by linux (kprobe, kretprobe, tracepoints)
	- attach hooks around the code to be measured
	- naming the attach point may be non trivial
	- compiler optimizations and inlining gets in the way
	- significantly more expensive (trampolines, out of line code), affecting accuracy
- BPF
	- another layer on top of dynamic code modification
	- adds convenience, dependencies, runtime cost, measurement errors

## **P2: Acquire samples**

```
start = clock();
work();
runtime = clock() - start;
```
- trivial if the sample is an already available value
	- block size, iteration count ...
- otherwise must read a clock twice, compute difference
	- need serialized and possibly synchronized clocks
	- accuracy is platform dependent
	- ktime\_get\_ns(), local\_clock(), [rdtscp\(\), rdtsc\(\)](https://www.felixcloutier.com/x86/rdtscp) have increasingly relaxed features
	- the clock read function may take cache or TLB misses (unlikely to be visible, because the first call will prime caches)
	- also possible that the clock read may spin a bit to synchronize with hw or timebase
- expect  $\sim$  20ns accuracy for ktime\_get\_ns(), 10-15ns for local\_clock()
	- the above for back-to-back reads. Tails are 40ns with interrupt disabled
	- platform dependent
- I don't have an estimate for the cost of serialization

# **P3: Aggregate values**

- our target sample rate (1M/s per cpu) is too high to export a trace
	- per-CPU aggregation becomes mandatory
- split the range into (logarithmic) buckets. For each sample *x* do

**index = log(x)/log(bucket\_range) bucket[cpu][index].count++ bucket[cpu][index].total += x**

- $\bullet$  most tools use bucket\_range=2 which reduces to index = fls64(x)
	- this reduces resolution to 1 bit i.e. all values between N and 2N are merged
	- not enough for our purposes!
	- smaller bucket\_range (e.g. 1.1) increases significant bits
- kstats makes resolution configurable (up to 5 bits) and approximates logarithm with shift and mask

### **P3: Aggregate values: actual code**

- $\bullet$  values have (1 + frac\_bits) significant bits
- $\bullet$  the sum is scaled to quarantee  $\sim$  20 significant bits also for large values
- cost is  $\sim$ 30ns with hot cache, 300ns with cold cache

```
void kstats_record(struct kstats *ks, u64 val)
{
     /* Leftmost 1 selects the bucket, subsequent frac_bits select the slot within the
      * bucket. fls returns 0 when the argument is 0. frac_mask = (1 << frac_bits) - 1
      */
     u64 bucket = fls64(val >> ks->frac_bits);
     u64 slot = bucket == 0 ? val : ((bucket << ks->frac_bits) |
                                      ((val >> (bucket - 1)) & ks->frac_mask)); 
     /* preempt_disable protects from migration, this_cpu_add() uses a non
     * interruptible add, safe against hw interrupts which may call kstats_record.
      */
     preempt_disable();
     this_cpu_add(ks->slots[slot].samples, 1); 
     this_cpu_add(ks->slots[slot].sum,
                  bucket < SUM_SCALE ? val : (val >> (bucket - SUM_SCALE)));
     preempt_enable();
}
```
### **P4: Export data, control operation**

- export and presentation are two different steps
	- but several tools merge them, producing histograms or other output
- it may make sense to export raw data
	- $\circ$  that still freezes the API and requires metadata (bits, #CPUs, ...)
	- $\circ$  it also requires some userspace tool to produce useful output (cdf, pdf)

After trying a few options, I went for text format and minimal kernel preprocessing

export: **cat /sys/kernel/debug/kstats/foo**

control: **echo {reset|start|stop} > /sys/kernel/debug/kstats/foo**

### **P4: export data format**

- one line per-slot, per cpu
- each line is self contained to ease postprocessing
	- format is friendly to grep, awk, gnuplot, watch, ...
	- easy to filter by CPU or aggregate, plot cdf or pdf

**\$ cat /sys/kernel/debug/kstats/foo**

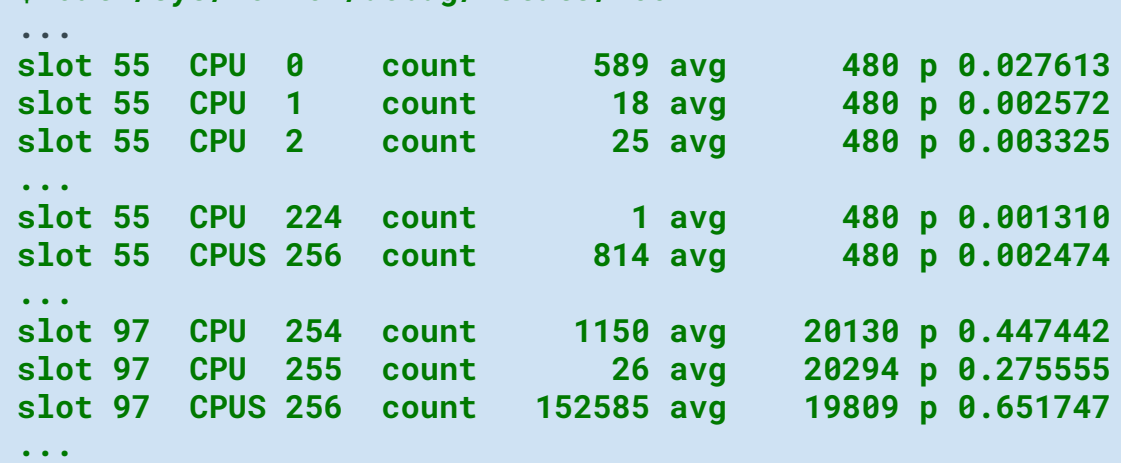

#### **Performance numbers**

```
volatile int a, b;
start = clock();
work();
runtime = clock() - start;
```
Times in ns, each cell has two values: cold cache (10 calls/s) / hot cache (>100k calls/ns)

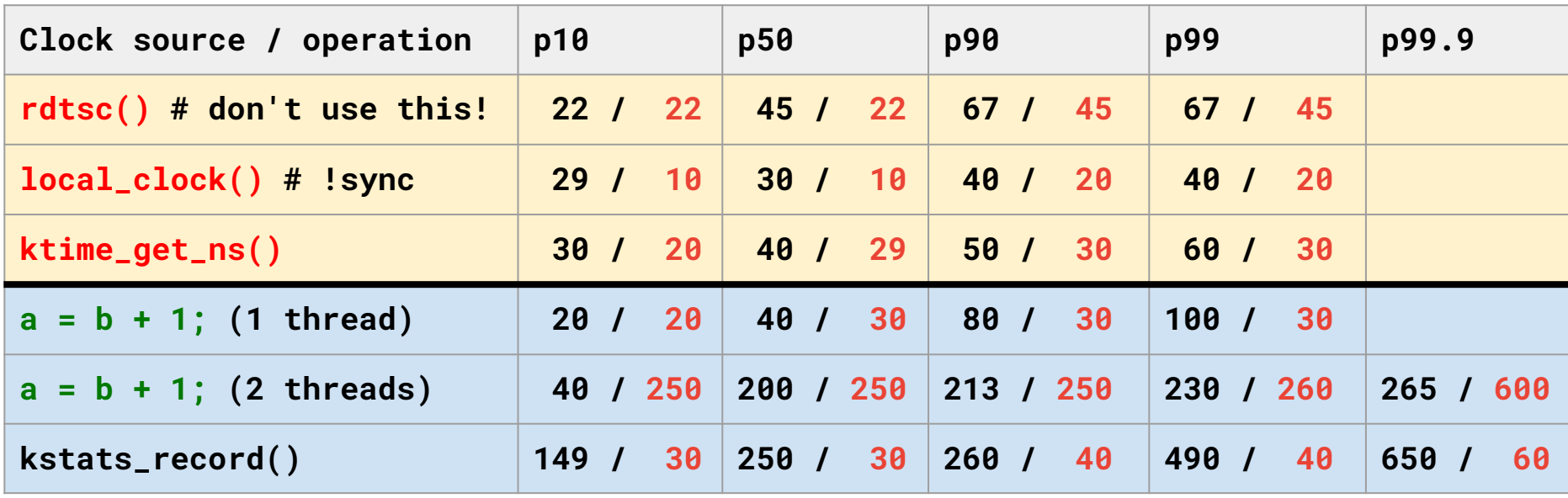

#### **kstats accuracy**

```
volatile int a, b;
start = clock();
work();
runtime = clock() - start;
```
From the first line we see accuracy is 30ns hot, 60ns cold.

Hence the hot measurements in line 2 are only an upper bound.

For a better estimate of kstats\_record() we must measure a longer interval

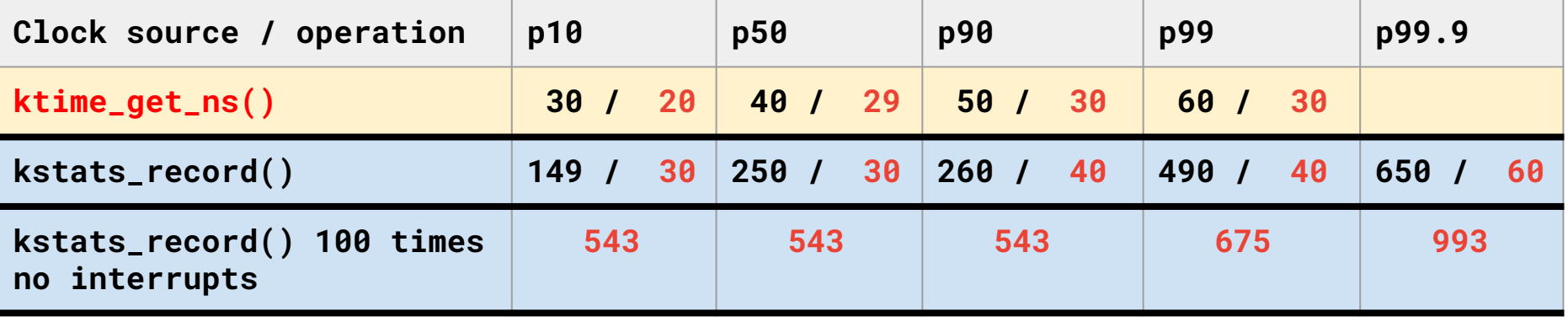

### **P5: Presentation (external tools)**

● data format is well suited for post processing

```
...
slot 97 CPU 254 count 1150 avg 20130 p 0.447442
slot 97 CPU 255 count 26 avg 20294 p 0.275555
slot 97 CPUS 256 count 152585 avg 19809 p 0.651747
...
```
● gnuplot is one option for live monitoring

```
$ cd /sys/kernel/debug/kstats
$ echo reset > foo; watch grep "'CPU 6 '" foo # show one cpu
$ echo reset > foo; watch grep "'CPUS'" foo # show totals
$ gnuplot
> set terminal dumb size 200,80 ansi256; set logscale x
> # plot distribution from a live machine. Replace 8:6 with 8:10 for cdf
> plot "<ssh root@otrv2 grep CPUS /sys/kernel/debug/kstats/foo" u 8:6 w l
> # refresh data
> while (1) { pause 1; reread; replot; }
```
#### **P5: Presentation example**

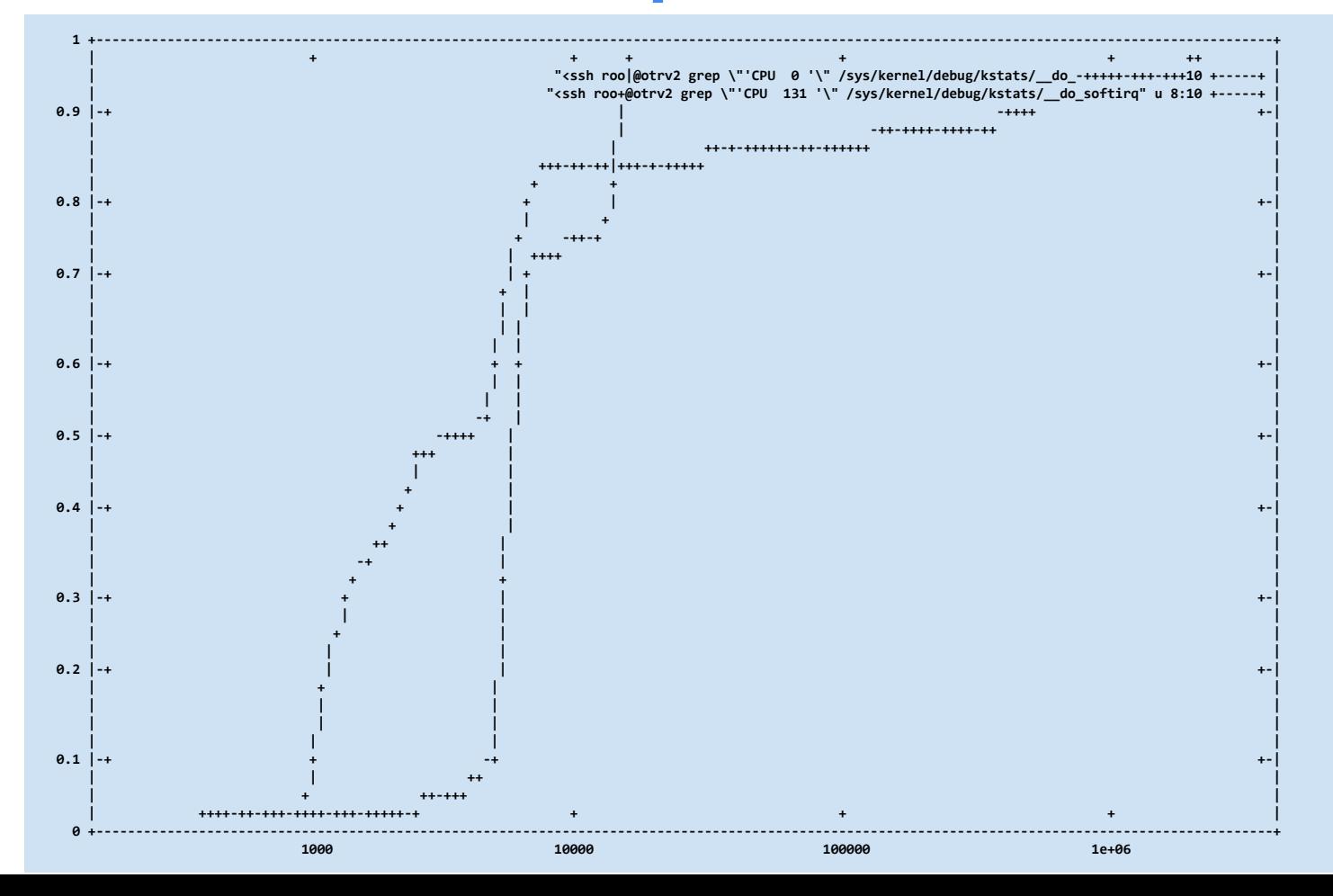

## **P1: Instrumentation: dynamic probes**

- linux supports dynamic code modification (think of breakpoints)
	- can attach a call to a kernel function in any point
	- through BPF, can make the kernel call user-supplied code

#### **We can replace code changes with probes attached dynamically around the code under observation!**

- beware:
	- $\circ$  the desired attach point may not exist in the binary due to optimization, inlining, etc.
	- likewise, variables of interest may have disappeared
	- invoking the callbacks relies on adapters, trampolines and multiple out-of-line data access

#### **Dynamic probes add 100..1500ns to each sample**

- not systematic: the actual value depends on cache state
- even larger impact in case of concurrency
- this defeats some use cases, and may be very misleading in others

# **P1: Instrumentation: dynamic probes (2)**

- Despite their limitations, dynamic probes *are useful*, and come in 3+ forms:
- **kprobe** (attach callback to a function, or in principle anywhere)
	- a trampoline invokes the user callback with a copy of the registers
	- we need two of them, plus storage, to do the timing. **Cost: 100..500ns**
- **kretprobe** (attach callbacks on entry and return of a function)
	- a trampoline allocates temp storage, invokes the user callbacks on entry and on return.
	- Simpler to use, but more expensive. **Cost: 100..1500ns**
	- Current version serializes all entry and exit points. A fix for upstream is under review
- **tracepoints** (placeholder functions to attach callbacks)
	- these are manually added annotations, but many exist already
	- more convenient than k\*probes, because arguments are passed explicitly to the user function

(There are also dedicated bpf hooks...)

#### **P1: kstats and dynamic probes**

kstats has builtin support to wrap a block of code with dynamic probes

- use kretprobe by default, also possible to track time between two places
- we added percpu support to kretprobes to remove a serialization point

#### **\$ cd /sys/kernel/debug/kstats**

```
$ echo trace __do_softirq bits 4 > _control
$ echo reset > __do_softirq; watch grep "'CPUS'" __do_softirq # show totals
$ echo remove __do_softirq > _control
```

```
$ echo trace pcpu:__do_softirq > _control # pcpu avoids a lock on enter
$ watch grep "'CPUS'" __do_softirq
```

```
$ echo trace foo start __tracepoint_x end __tracepoint_y > _control
$ watch grep "'CPUS'" foo
```
## **Cost of dynamic probes**

```
t0 = ktime_get_ns();
work(); // empty function
kstats_record(foo, ktime_get_ns() - t0);
```
Times in ns, each cell has two values:

cold cache (10 calls/s) / hot cache (>100k calls/ns)

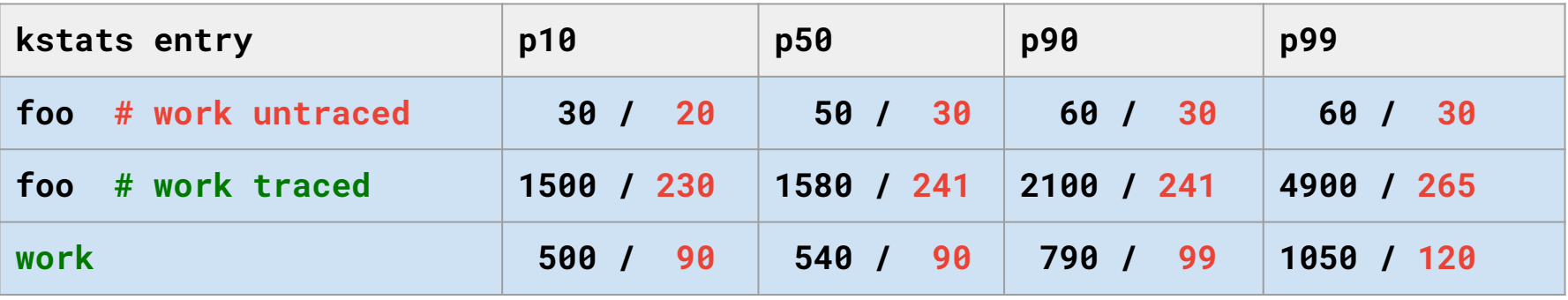

Hot accuracy goes from **30ns (manual)** to **250ns with dynamic probes**. Cold accuracy goes from **60ns (manual)** to **1050ns with dynamic probes**. The traced function takes a large hit (200..4900us; it is 30..300ns for manual)

#### **Some use cases**

● IPI dispatch latency

**include/linux/smp.h | 3 +++ kernel/smp.c | 23 +++++++++++++++++++++++**

• network rx latency (nic to socket to application)

● tx latency (tcp\_sendmsg to xmit\_one)

# **IPI latency (ns)**

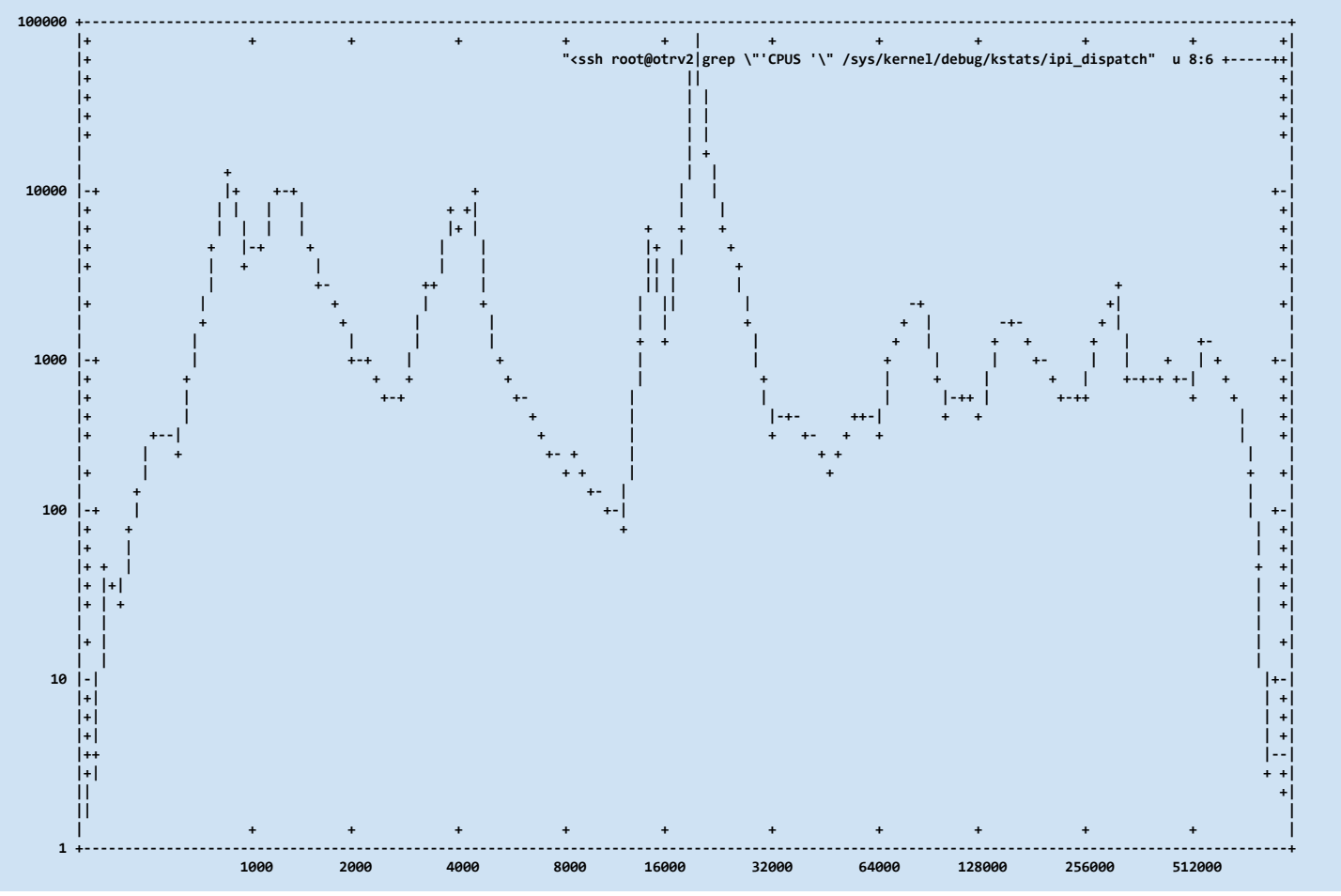

### **Related tools**

- kstats' main feature is collect samples and compute distributions with **well defined accuracy and resolution**
- the same can be done attaching user-code to kretprobes via BPF. The following tools (and probably many others) have code for that: [perf](http://www.brendangregg.com/perf.html), [bpftrace](https://github.com/iovisor/bpftrace), [systemtap](https://sourceware.org/systemtap/), [ext4dist](http://www.brendangregg.com/blog/2016-10-06/linux-bcc-ext4dist-ext4slower.html), ...

#### **Key differences:**

- dynamic probes accuracy and overhead are inherently 10x worse than inline calls. May be improved with custom hooks (fenter, fexit) + kernel changes.
- kstats has programmable resolution (default 4 bits). Most other tools have 1 bit, hardwired (buckets are power of 2). This is fixable (but may take work depending on collection and presentation are entangled)

### **Conclusions**

- kstats is very small and cheap at runtime (5ns hot, 300ns cold)
- accuracy and resolution may significantly limit usefulness
	- dynamic probes problematic/misleading for sub-microsecond measurements
	- use > 1bit resolution for fine-grained performance analysis

Code: <https://lwn.net/Articles/813303/>